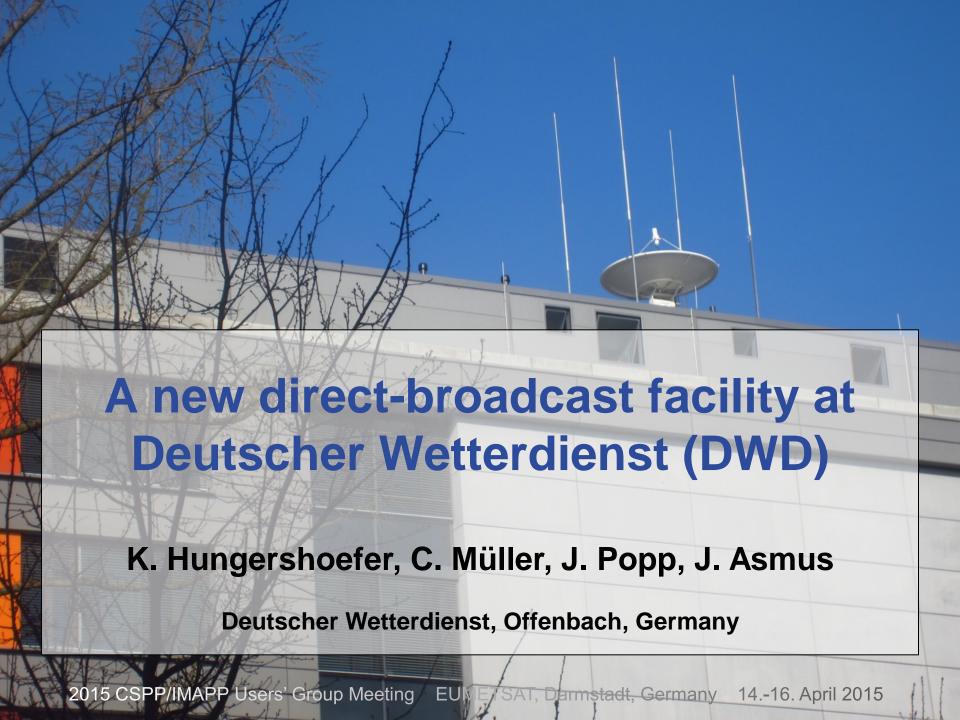

### **Outline**

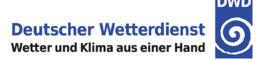

- → Introduction
- Acquisition and operation of the new dual band antenna
- Processing with CSPP and Polar2grid
- → First experiences and feedback
- Summary and next steps

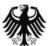

### Some facts about DWD

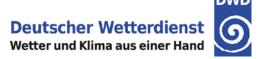

- → DWD is a public institution with partial legal capacity under the Federal Ministry of Transport and Digital Infrastructure
- → DWD is responsible for meeting meteorological requirements arising from all areas of economy and society in Germany as laid down in the Law on the Deutscher Wetterdienst.
- → Headquarters in Offenbach am Main, 6 branch offices, 5 regional climate offices, 6 advisory centres for aviation, 17 weather radar sites, 2 observatories
- 2300 employees throughout Germany

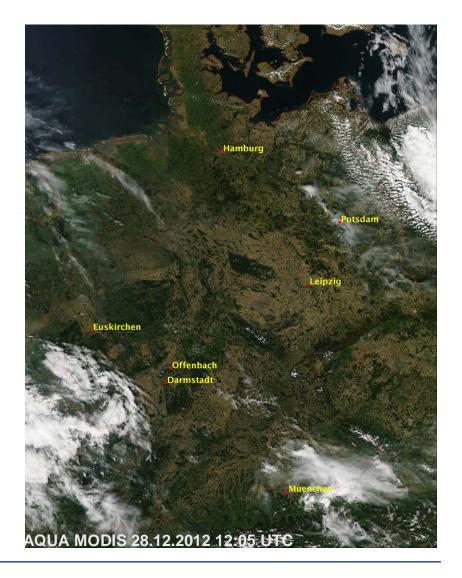

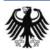

### Workflow

Data reception in Offenbach

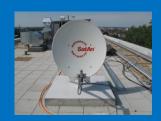

**EUMETCast** 

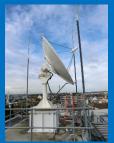

Direct reception

TI 15

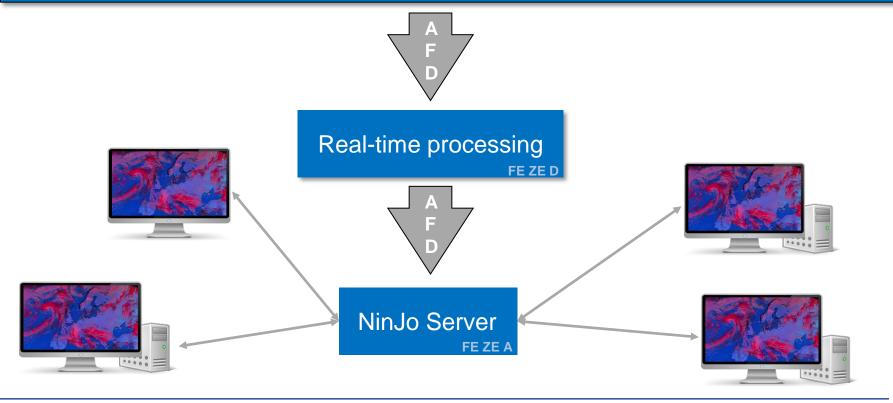

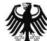

### **Meteorological Workstation Ninjo**

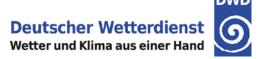

NinJo is an ultramodern meteorological workstation system with

- multi-window technology
- layer-based visualisation of different data types
- easily integrates geographic map displays
- diagrams, such as meteograms, crosssections and tepigrams
- animation and graphical export capabilities
- a flexible client/server architecture
- a high degree of configurability
- multi-lingual (engl/french/german)

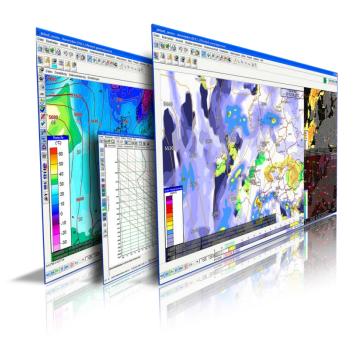

The manifold configuration and visualization possibilities turn NinJo into an excellent tool for routinely generation of forecasts and warnings.

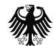

### NinJo Deployment at DWD

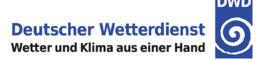

- → Operational at all sites since 03/2006
- → 350 Clients, 90 Servers
- Current NinJo version 1.8.4
- WAN 1 GBit/s and 155 MBit/s
- → LAN 10 GBit/s

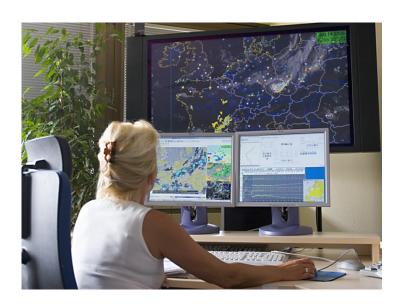

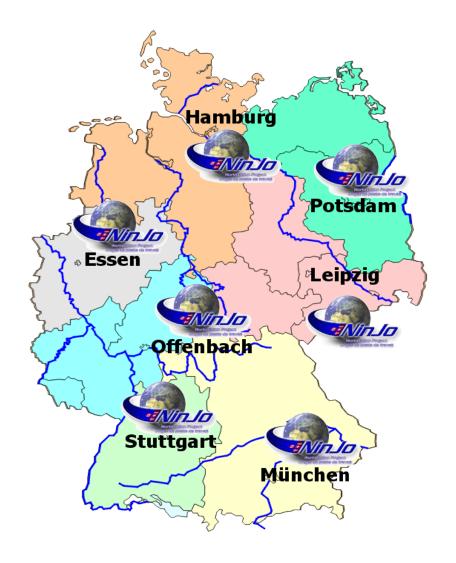

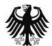

### **Outline**

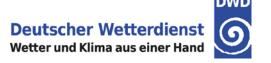

- → Introduction
- → Acquisition and operation of the new dual band antenna
- Processing with CSPP and Polar2grid
- → First experiences and feedback
- Summary and next steps

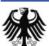

### Time schedule

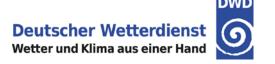

- → Roadshow (1st /2nd quarter 2013)
- → Preparation of Invitation to tender and study of cost-effectiveness (1st /2nd quarter 2013)
- → Release of European Invitation to tender (Summer 2013)
- → Contract (Sep. 2013)
- → Installation (scheduled for Feb./March 2014 -> delayed to Nov. 2014)

### **Installation Nov. 2014**

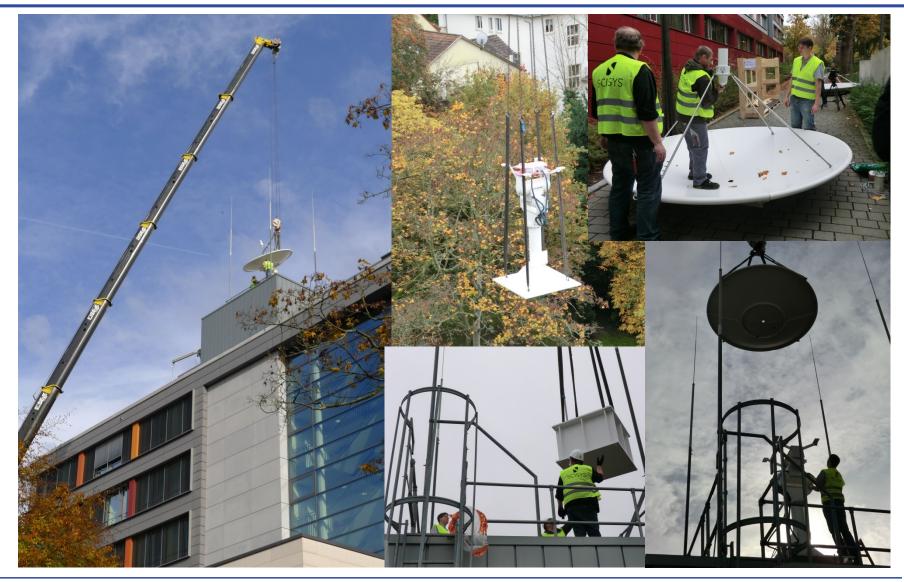

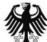

### Comparison of the old and new system

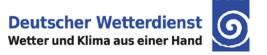

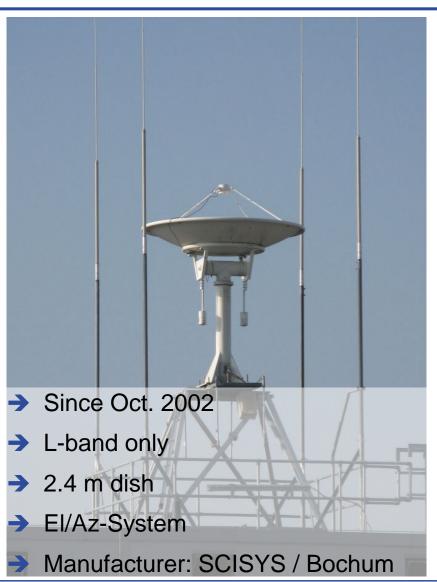

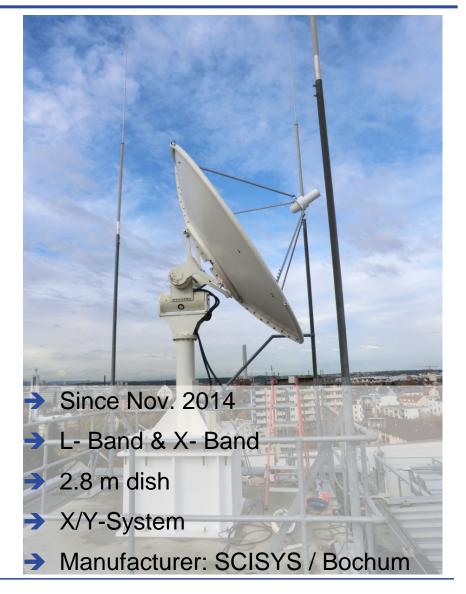

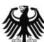

### **System Components**

CSPP/IMAPP Users' Workshop - 04/2015

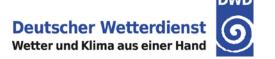

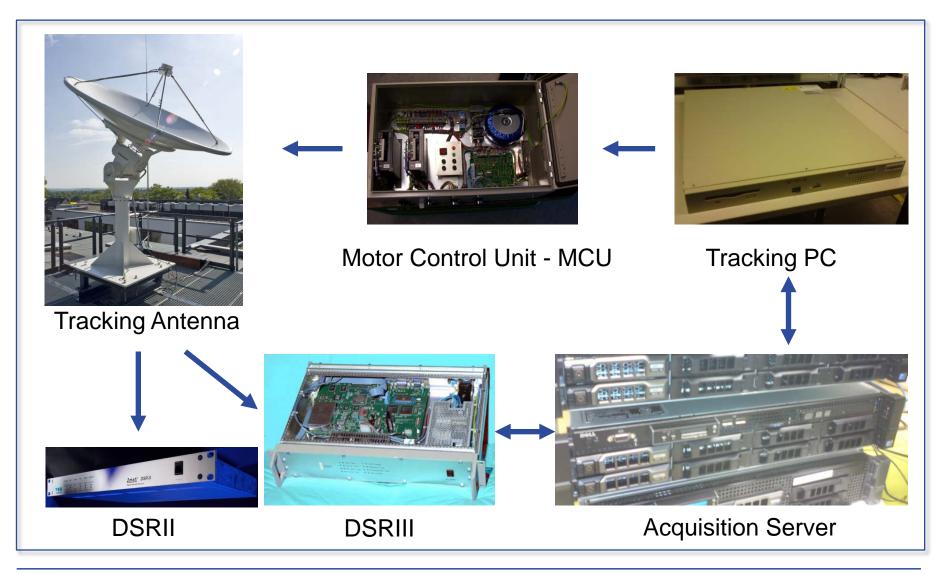

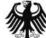

### X/L-Band System - Block Diagram

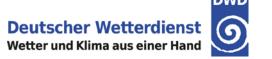

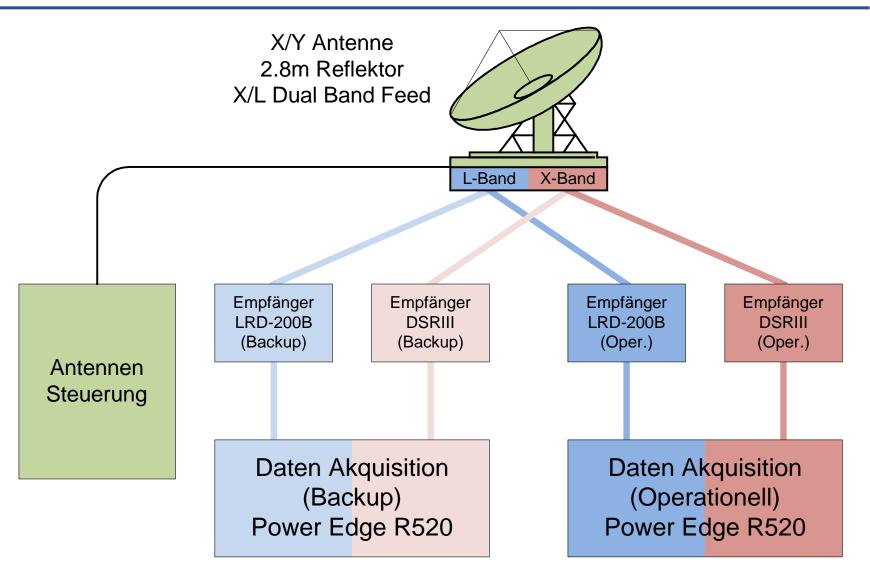

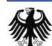

#### 2met! SysCon Polar Orbiting Satellite Software **Monitoring & Control** Antenna Tracking Downconverter Control Downconverter System Trackpoints Quorum LRD-200B DSR-III DSR-II Ethernet-**Engineering Design Team** EDT card I/O Card Commands Raw and Status MODIS Unsynchronized Information **Calculate Track** Frames raw data (NRZ) via serial via parallel **Commandline Tool** interface interface **MODIS Acquisition Module HRPT Acquisition Module** Frame Hardware Frame Hardware Acquisition Acquisition Synchronizer Controller Synchronizer Controller Service Service Service Service Service Service triggers **Scheduling** PDS Files HMF Files Module triggers via triggers via Cadu / h5 Files mcc command mcc command Pass Antenna METOP Level0 Prepatation Tracking Files Service Service triggers triggers reads **JAVA Pass Prediction TLE Download Commandline Tool Commandline Tool** downloads creates Orbital Schedule

Elements

uses

Credit: SCISYS

### **Backup reception station: BGIS**

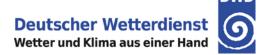

- → The Bundeswehr Geoinformation Service (BGIS) of the German Federal Armed Forces operates a weather satellite reception system in Euskirchen.
- Equipment
  - → EUMETCast (BS/HVS)
  - →L/X-Band (SciSys)
- Backup: DWD and BGIS operate as mutual backup system

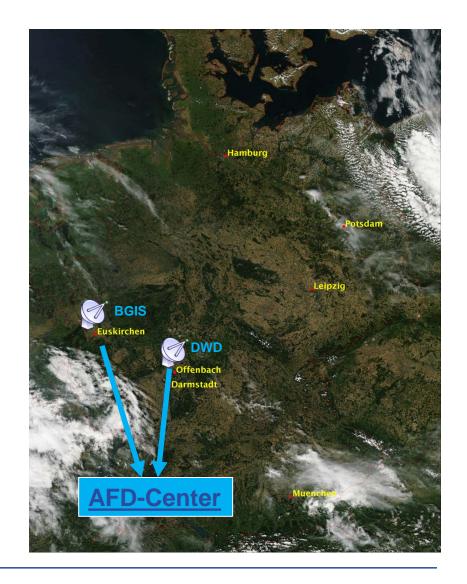

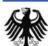

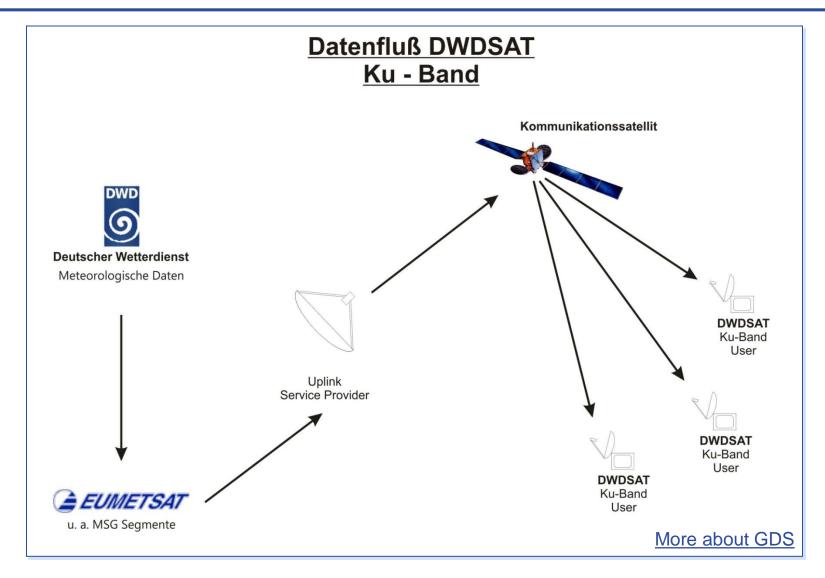

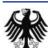

### **EumetCast / DWDSAT / BMD at DWD**

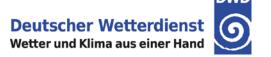

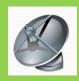

KU-Band DVB-S2 Offenbach

> Basic-Service

virtual Server

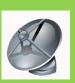

KU-Band DVB-S2 Offenbach

> Basic-Service

virtual Server

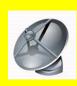

KU-Band DVB-S2 Leipzig

Basic-Service

2 virtual Server

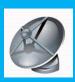

C-Band DVB-S Offenbach

> Basic-Service

> > PC

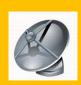

KU-Band DVB-S2 Offenbach

HVS Service Test

PC

**AFD-Center** 

### **Outline**

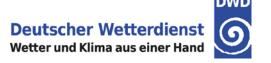

- → Introduction
- Acquisition and operation of the new dual band antenna
- Processing with CSPP and Polar2grid
- → First experiences and feedback
- Summary and next steps

### S-NPP VIIRS Chain

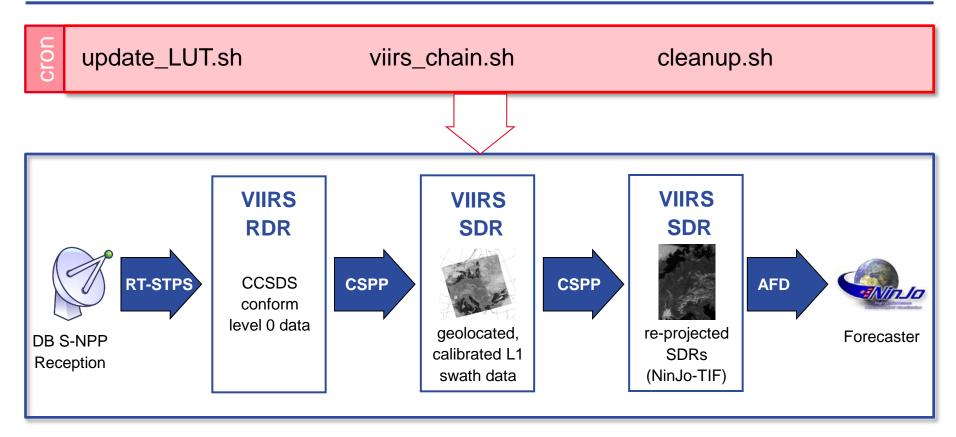

- → CSPP SDR version 2.0.1 runs operationally without problems
- Using a RAM disk (30 GB) speeds up the CSPP SDR processing
- CSPP/IMAPP VIIRS and MODIS reprojection Polar2grid software version 1.2
- → Log files are used to monitor the status

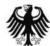

### S-NPP VIIRS images in NinJo

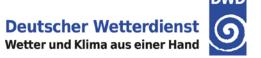

- → The VIIRS imaging channels and the day-night band are available in NinJo. A differentiation is made between day- and nighttime (s. table)
- Only images with a coverage of more than 90% are passed to NinJo
- → Any RGB based on the single channel images can be created by the user within NinJo.

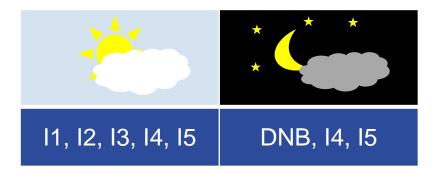

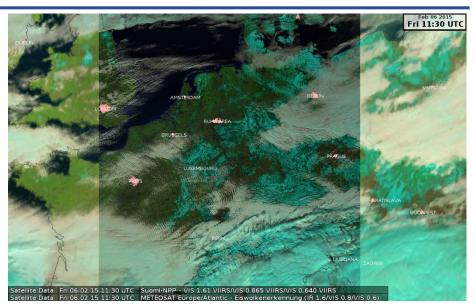

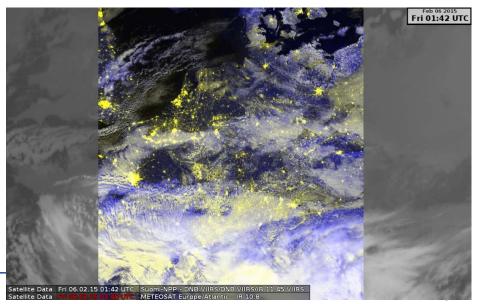

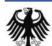

### S-NPP VIIRS image in NinJo

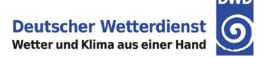

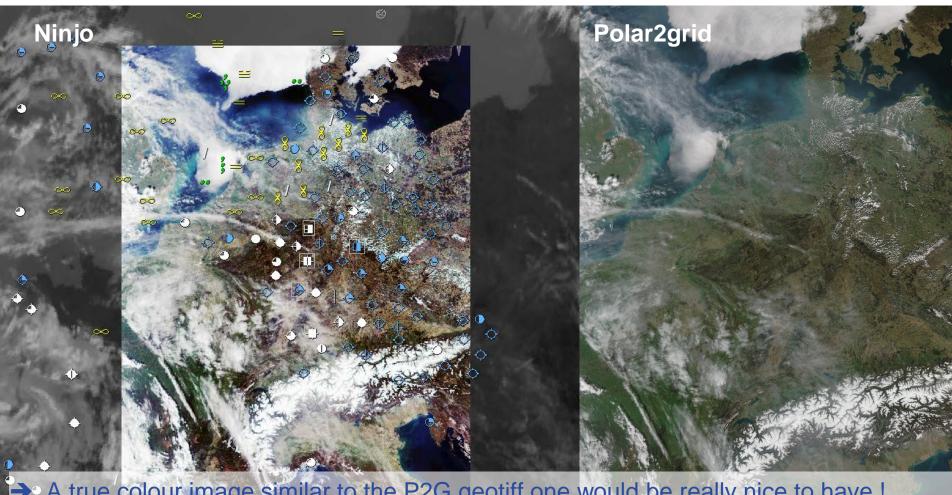

→ A true colour image similar to the P2G geotiff one would be really nice to have !

i 10.04.15 11:48 UTC [+0/-29min] i 10.04.15 11:48 UTC

ww/N, 166 of 322 Suomi-NPP - VIS 0.640 VIIRS/VIS 0.555 VIIRS/VIS 0.488 METEOSAT Europe/Atlantic - IR 10.8

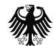

### **MODIS Chain**

### **Under construction:**

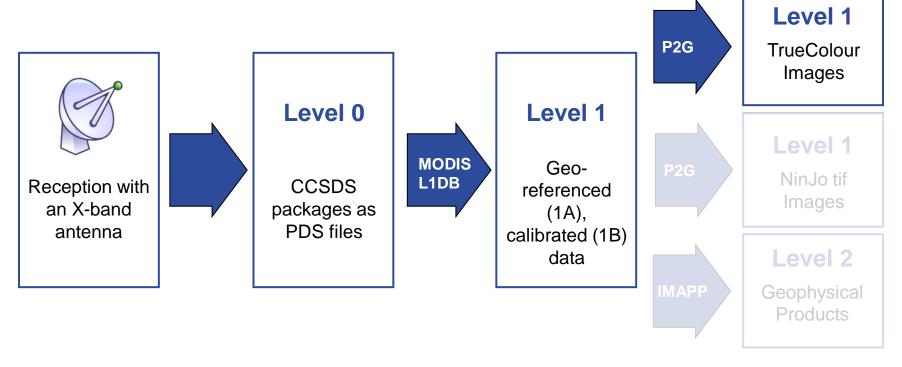

- → The MODIS processing chain is still under construction.
- The NinJo interface for single channels and the true colour image is missing.
- → Next: IMAPP software (level 2 and overshooting tops)

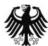

### **Outline**

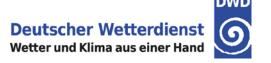

- → Introduction
- Acquisition and operation of the new dual band antenna
- Processing with CSPP and Polar2grid
- → First experiences and feedback
- Summary and next steps

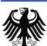

### Snow 09.02.2015

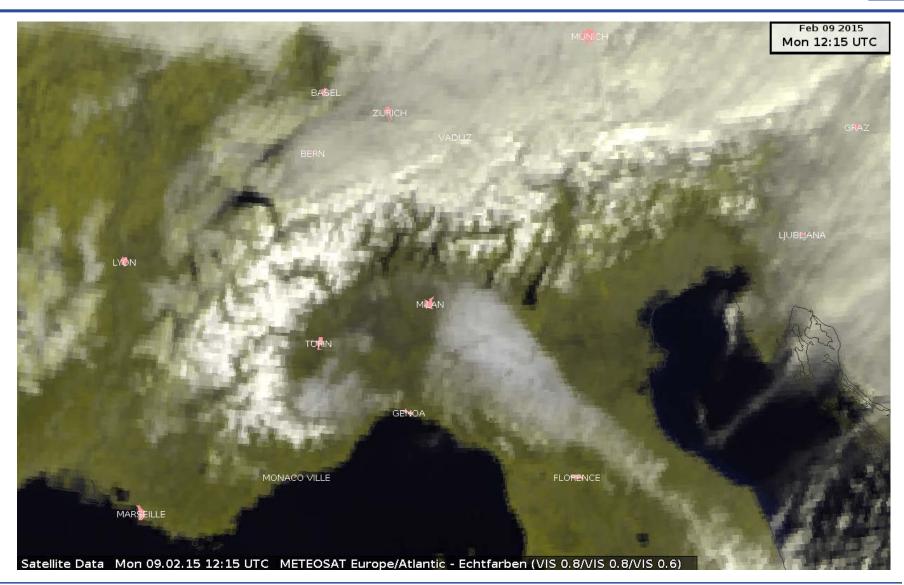

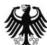

### Snow 09.02.2015

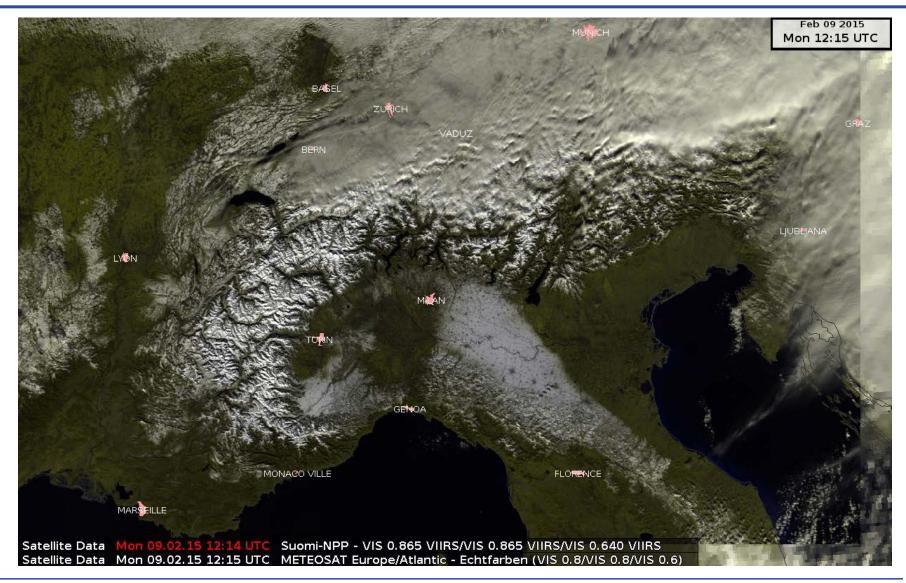

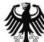

### Convection 14.01.2015 12:15 UTC

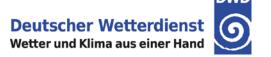

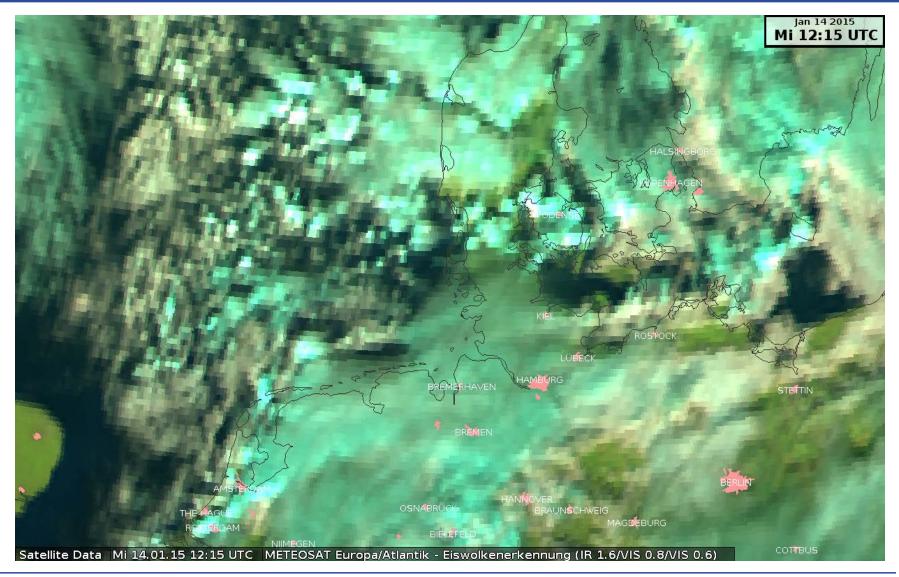

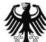

### Convection 14.01.2015 12:15 UTC

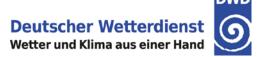

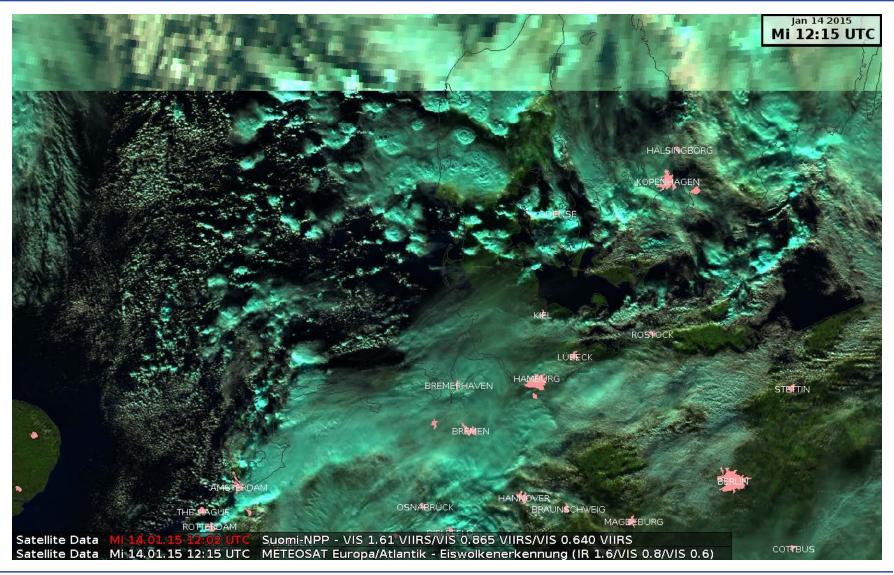

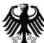

## **DNB Example: 16.01.2015 01:37 UTC**

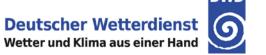

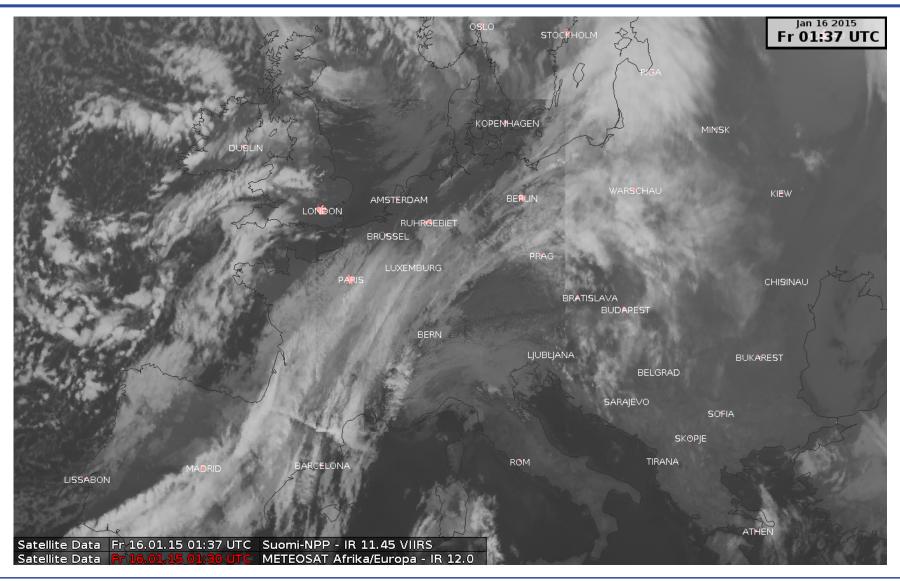

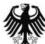

## **DNB Example: 16.01.2015 01:37 UTC**

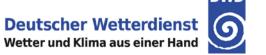

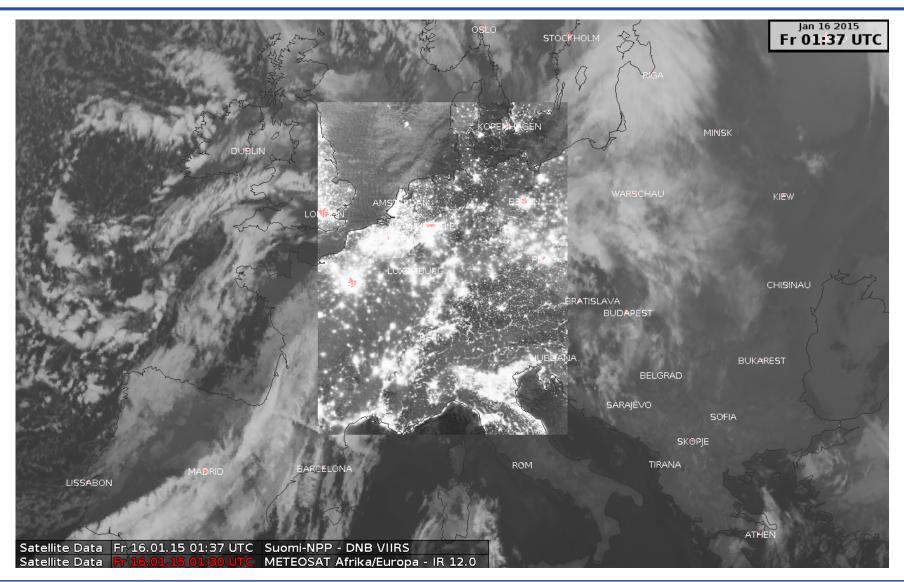

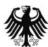

### **DNB Example: 16.01.2015 01:37 UTC**

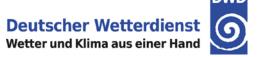

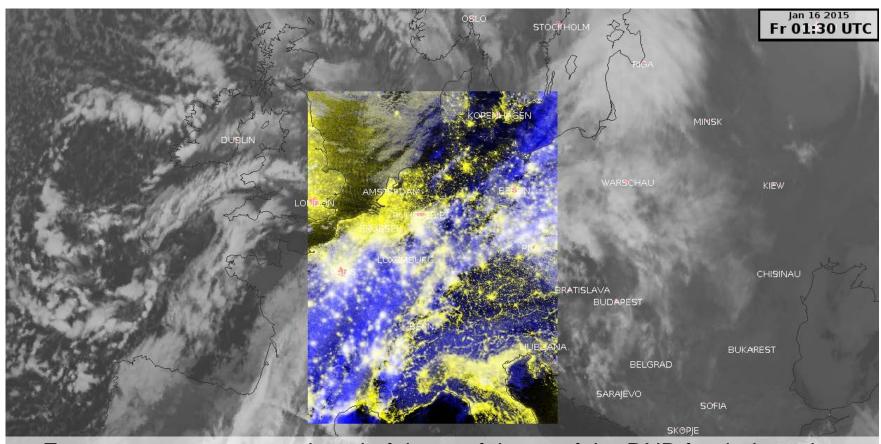

Forecasters are not convinced of the usefulness of the DNB for their work yet. Useful examples are needed.

Satellite Data Fr 16.01.15 01:87 UTC Suomi-NPP - DNB VIIRS/DNB VIIRS/IR 11.45 VIIRS
Satellite Data Fr 16.01.15 01:30 UTC METEOSAT Afrika/Europa - IR 12.0

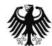

### Low Stratus 11.02.2015: SEVIRI IR10.8

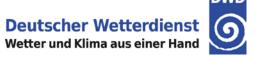

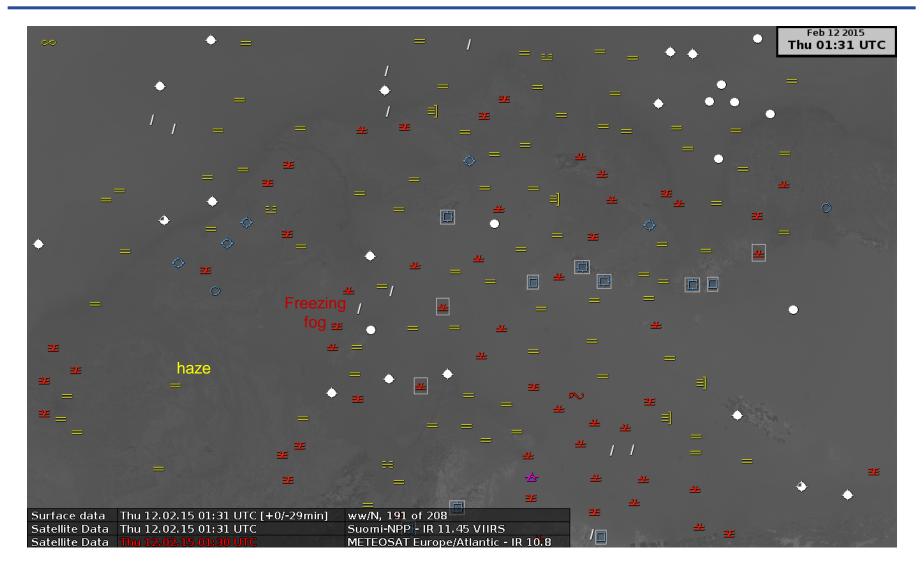

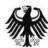

### Low Stratus 11.02.2015: SEVIRI IR10.8

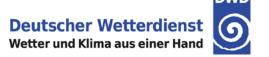

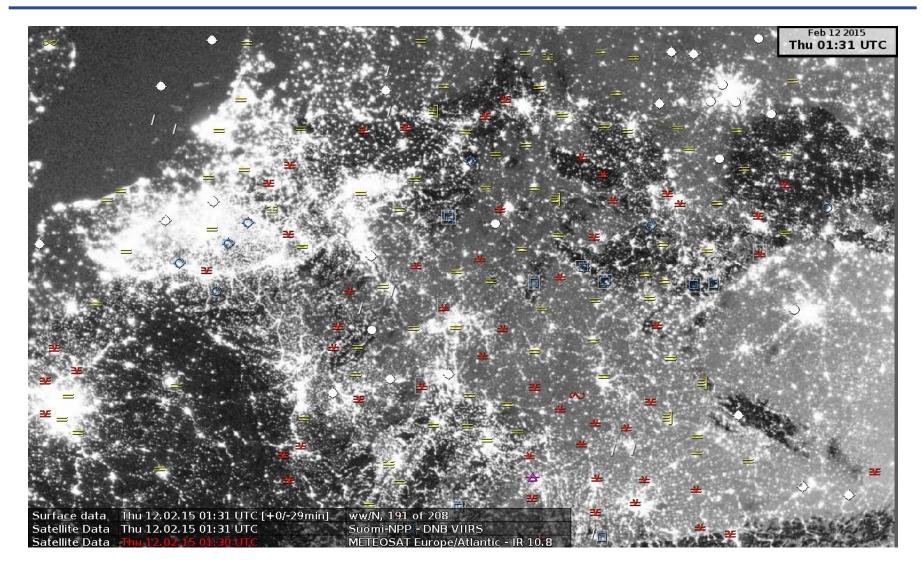

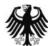

## Low Level Humidity 19.03.2015 02:30 UTC Deutscher Wetterdienst Wetter und Klima aus einer Hand

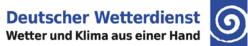

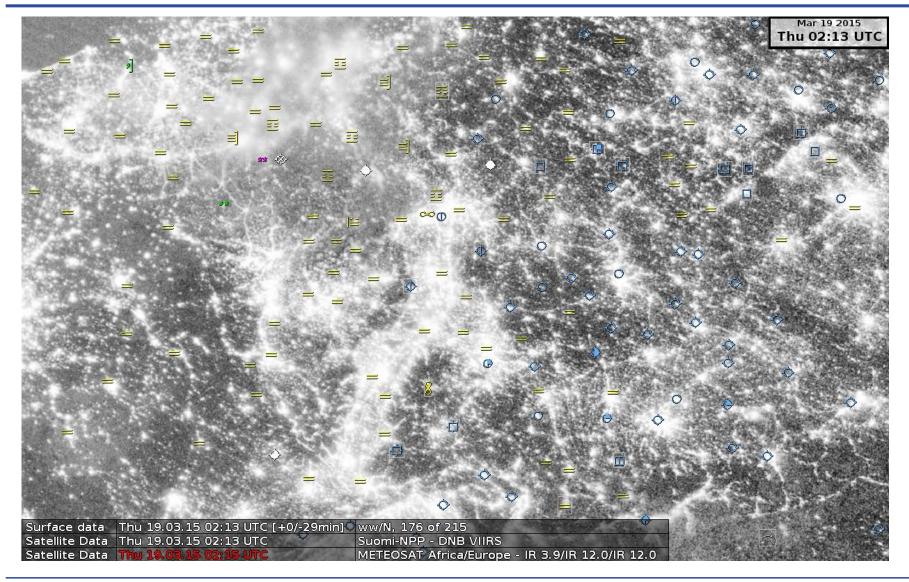

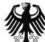

# Low Level Humidity 19.03.2015 02:30 UTC Deutscher Wetterdienst Wetter und Klima aus einer Hand

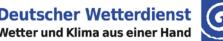

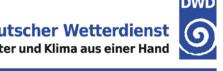

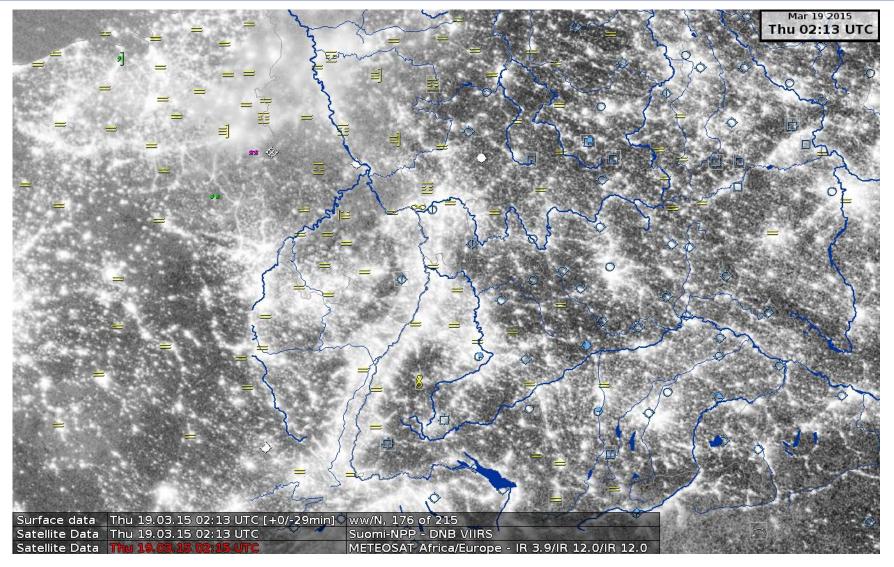

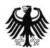

### Forecasters' Feedback

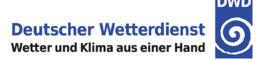

- → A channel selection of VIIRS bands in Ninjo is a benefit and very welcome
- → The better spatial resolution of S-NPP VIIRS provides more information.
- True colour images in Ninjo would be very nice and desirable.
- → The true colour images are also interesting for in-house training as well as social media.
- → Forecasters are not convinced of the usefulness of the DNB for their work yet. Useful examples are needed.

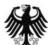

### **Outline**

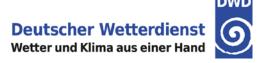

- → Introduction
- → Acquisition and operation of the new dual band antenna
- Processing with CSPP and Polar2grid
- → First experiences and feedback
- Summary and next steps

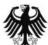

### **Summary and next steps**

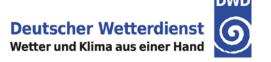

- → The acquisition of the new L/X-band antenna toke longer than expected.
- CSPP SDR v2.0.1 is processing the S-NPP VIIRS data operationally.
- → CSPP Polar2Grid is extremely helpful to get S-NPP data into NinJo, a meteorological visualization system used by several met services.

Thank you very much, CSPP-Team!!!

- Operational MODIS processing
- → P2G MODIS and VIIRS true colour RGBs for NinJo
- → P2G MODIS ninjo tiff for channels
- → IMAPP MODIS Level 2 products
- → IMAPP MODIS Overshooting Top Detection Software

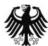

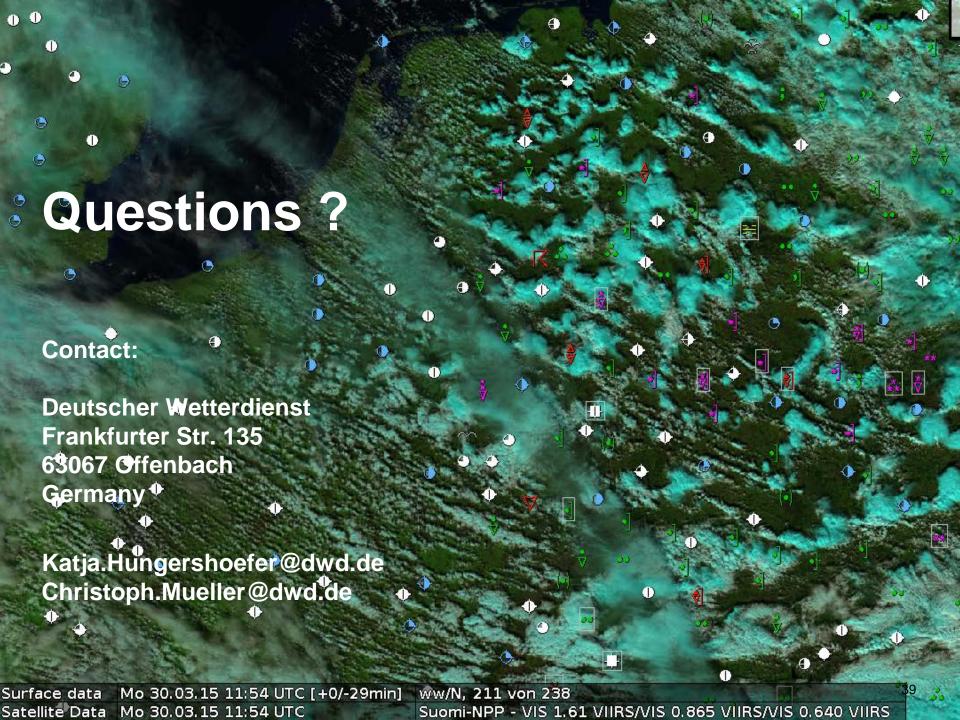